# ЭКСКАВАТОРЫ КАРЬЕРНЫЕ РОТОРНЫЕ

# МЕТОДЫ РАСЧЕТА ПРОИЗВОДИТЕЛЬНОСТИ

Издание официальное

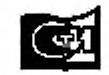

-<br>После из стандартием<br>Программирован 20И

### ЭКСКАВАТОРЫ КАРЬЕРНЫЕ РОТОРНЫЕ

#### Методы расчета производительности

**TOCT**  $28313 - 89$ 

Rotary bucket quarry excavators, Methods of output calculation

MKC 53.100 73.100.99 ОКП 31 4110

#### Дата введения 01.07.90

Настоящий стандарт распространяется на карьерные роторные экскаваторы для открытых горных работ и устанавливает единые методы определения расчетной теоретической, эффективной и эксплуатационной производительности, применяемые для сравнительной оценки технического уровня.

1. Максимальную расчетную теоретическую производительность по разрыхленной горной массе ( $Q_{\text{reop 1}}$ ) в кубических метрах в час рассчитывают по формулам

$$
Q_{\text{reco 1}} = 0.06 \cdot (g_{\kappa} + 0.5 g_{\eta}) \cdot S_{\text{max}}; \tag{1}
$$

$$
Q_{\text{reop }1} = 3600 \cdot F_x \cdot v_a \cdot K_a,\tag{2}
$$

где g<sub>к</sub> - вместимость ковша (черт. 1);

g<sub>n</sub> - вместимость подковшового пространства (черт. 1);

 $S_{\text{max}}$  - число опорожнений ковша;

v<sub>n</sub> - скорость ленты конвейера, м/с;

 $K_{\text{H}} = 0.9$  (коэффициент загрузки ковша);

 $F_n$  — расчетная площадь поперечного сечения транспортируемого материала на ленте, м<sup>2</sup>.

Расчетную ширину ленты определяют по формуле

$$
B = 0.9B_{\rm m} - 50,\tag{3}
$$

где  $B_n$  — ширина ленты, мм.

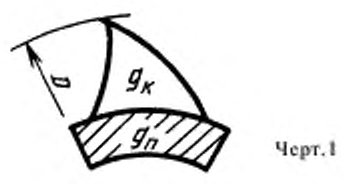

Из двух значений производительностей, полученных по формулам (1) и (2), принимают меньmee.

2. Теоретическую производительность по разрыхленной горной массе ( $Q_{\text{recon}}$ ) в кубических метрах в час рассчитывают по формулам:

Издание официальное

Перепечатка воспрещена

© Издательство стандартов, 1990 © Стандартинформ, 2006

 $(4)$ 

при заданном удельном усилии капания линейном (для трапециевидной формы ковша)

$$
Q_{\text{reop }2} = \left(\frac{-b + \sqrt{b^2 - 4ac}}{2}\right)^2 \leq Q_{\text{reop }1},
$$

rge  $a = \frac{D \cdot \rho}{2.19}$ ,

D - диаметр роторного колеса по режущим кромкам ковшей, м;

р - плотность горной массы, т/м<sup>3</sup>;

f - коэффициент разрыхления горной массы в ковшах;

$$
b = 0,102 K_1 \sqrt{\frac{D \cdot S_{\max} (1+i)}{f}},
$$

где  $K_1$  — удельное усилие копания, линейное, Н/см;

*і* - число промежуточных режущих кромок между соседними ковшами;

$$
c = K_1 \cdot 0, 162 \cdot D \cdot S_{\text{max}} (1 + i) \cdot r_1 - 232 N_p,
$$

где  $r_1$  - радиус закругления режущих кромок ковшей в плоскости периметра резания, м (черт. 2);  $N_p$  — мощность привода роторного колеса, кВт;

при заданном удельном усилии копания поверхностном

$$
Q_{\text{reop }2} = \frac{323 \cdot N_{\rho} \cdot f}{K_{\rho} + 0.64 \cdot D \cdot \rho} \le Q_{\text{reop }1},\tag{5}
$$

где  $K_F$  — удельное поверхностное усилие копания, Н/см<sup>2</sup>.

3. Эффективную производительность (Q,) в кубических метрах в час рассчитывают по формуле

$$
Q_{\rm s} = \frac{Q_{\rm reop\ 2}}{f} \cdot K_{\rm sat} \cdot K_{\rm y},
$$

где  $K_{336}$  — коэффициент забоя, характеризующий потери времени на выполнение вспомогательных технологических операций при отработке расчетного забоя, определяемый по формуле

$$
K_{\rm ad} = \frac{T_{\rm s}}{T_{\rm s} + T_{\rm ac}},\tag{6}
$$

- где T<sub>3</sub> необходимое время непосредственной экскавации при отработке блока с производительностью  $Q_{\text{reop 2}}$ , ч;
	- $T_{\scriptscriptstyle\rm{bc}}$  расчетное время на выполнение операций при отработке блока (остановка и реверсирование механизма поворота в конце каждой стружки, переходы от стружки к стружке, от слоя к слою и от одного блока к другому), ч;
	- $K_{\rm v}$  коэффициент управления, характеризующий изменение фактической средней производительности экскавации по сравнению с теоретической и дополнительные потери времени из-за увеличения, по сравнению с расчетной, длительности вспомогательных технологических операций при отработке блока.

Для ориентировочных расчетов значения коэффициента управления  $K_v$  равны:

- 0,75 ... 0,85- для экскаваторов, не оборудованных автоматической системой управления;
- 0,85... 0,95- для экскаваторов, оборудованных автоматической системой управления.

# С. 3 ГОСТ 28313-89

Расчет при эксплуатации экскаватора

$$
Q_{\scriptscriptstyle{\lambda}} = V_{\scriptscriptstyle{\text{0}}}/t_{\scriptscriptstyle{\text{0}}},\tag{7}
$$

где  $V_6$  - объем блока, отработанного роторным экскаватором, м<sup>3</sup>;

 $I_6$  - время отработки блока, ч.

Эксплуатационную производительность ( $Q_{\text{exc}}$ ) в кубических метрах в час рассчитывают по формулам:

$$
Q_{\text{acc}} = Q_{\text{i}} \cdot K_{\text{r.m}}
$$

где  $K_{r,n}$  — коэффициент технического использования по РД 50-650; при эксплуатации экскаватора

$$
Q_{\text{acc}} = V_6 / t_{\text{s}},\tag{8}
$$

где t\_ - календарный фонд времени за вычетом организационных простоев, периода перегонов роторного экскаватора из-за перестройки технологической схемы, а также периода несвойственных работ (перевалка, зачистка трассы и т. д.), ч.

При работе роторного экскаватора в составе комплекса горно-транспортного оборудования календарный фонд времени определяют без учета всех простоев (аварийных, технологических, организационных и т. д.), связанных с другими машинами комплекса в часах.

# ИНФОРМАЦИОННЫЕ ДАННЫЕ

- 1. ВНЕСЕН Министерством тяжелого, энергетического и транспортного машиностроения СССР
- 2. Постановлением Государственного комитета СССР по стандартам от 27.10.89 № 3231 Совета Экономической Взаимопомощи СТ СЭВ 6400-88 «Экскаваторы карьерные роторные. Методы расчета производительности» введен в действие непосредственно в качестве государственного стандарта с 01.07.90
- 3. ВВЕДЕН ВПЕРВЫЕ

# 4. ССЫЛОЧНЫЕ НОРМАТИВНО-ТЕХНИЧЕСКИЕ ДОКУМЕНТЫ

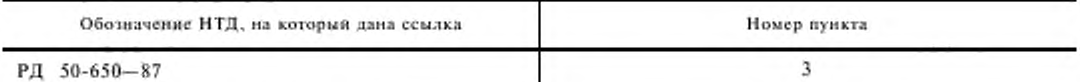

# 5. ПЕРЕИЗДАНИЕ. Май 2006 г.

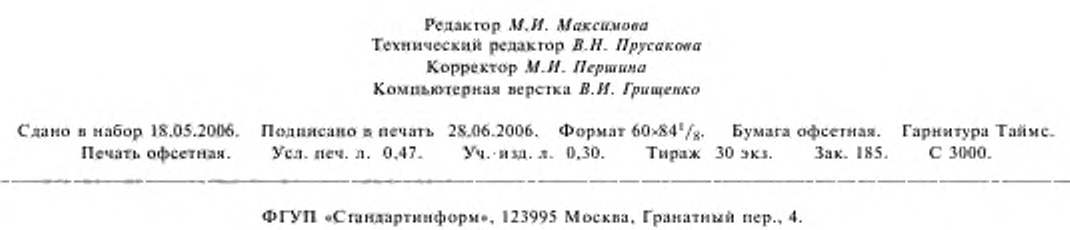

www.gostinfo.ru info@gostinfo.ru Набрано и отпечатано во ФГУП «Стандартинформ»